## $<  $>>$$

 $<<$ VRML $>$ 

- 13 ISBN 9787508408231
- 10 ISBN 7508408233

出版时间:2002-01

页数:311

PDF

更多资源请访问:http://www.tushu007.com

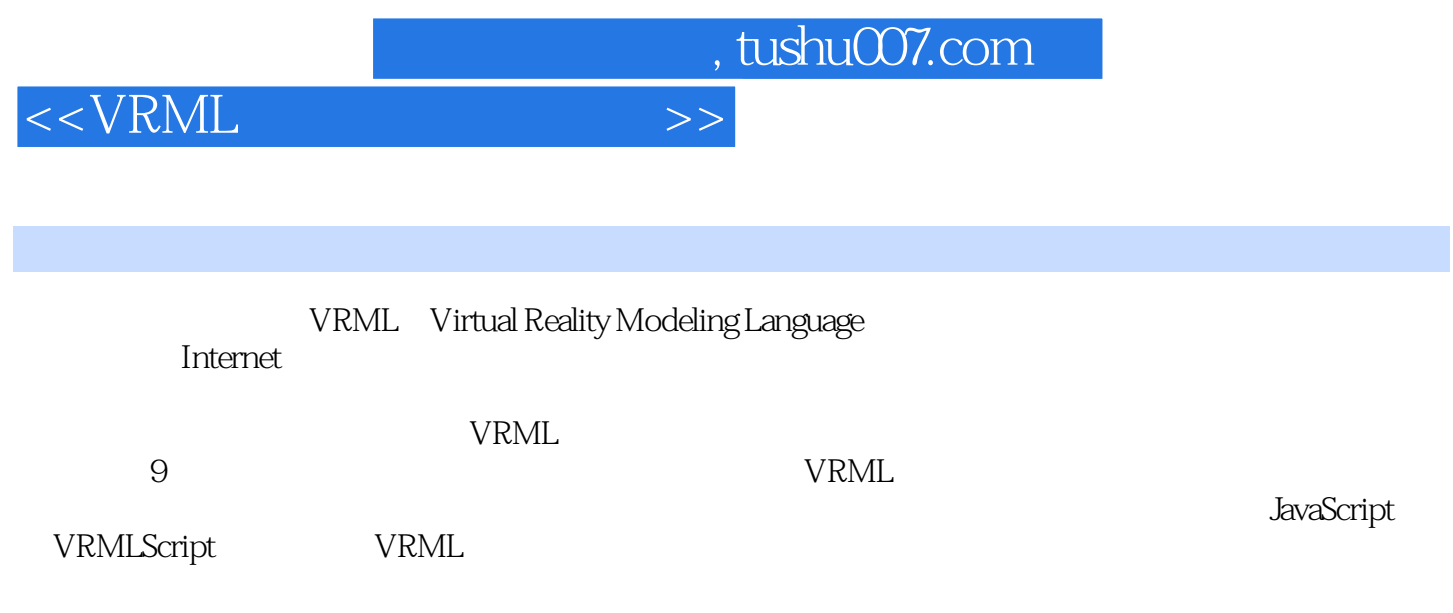

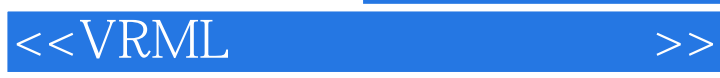

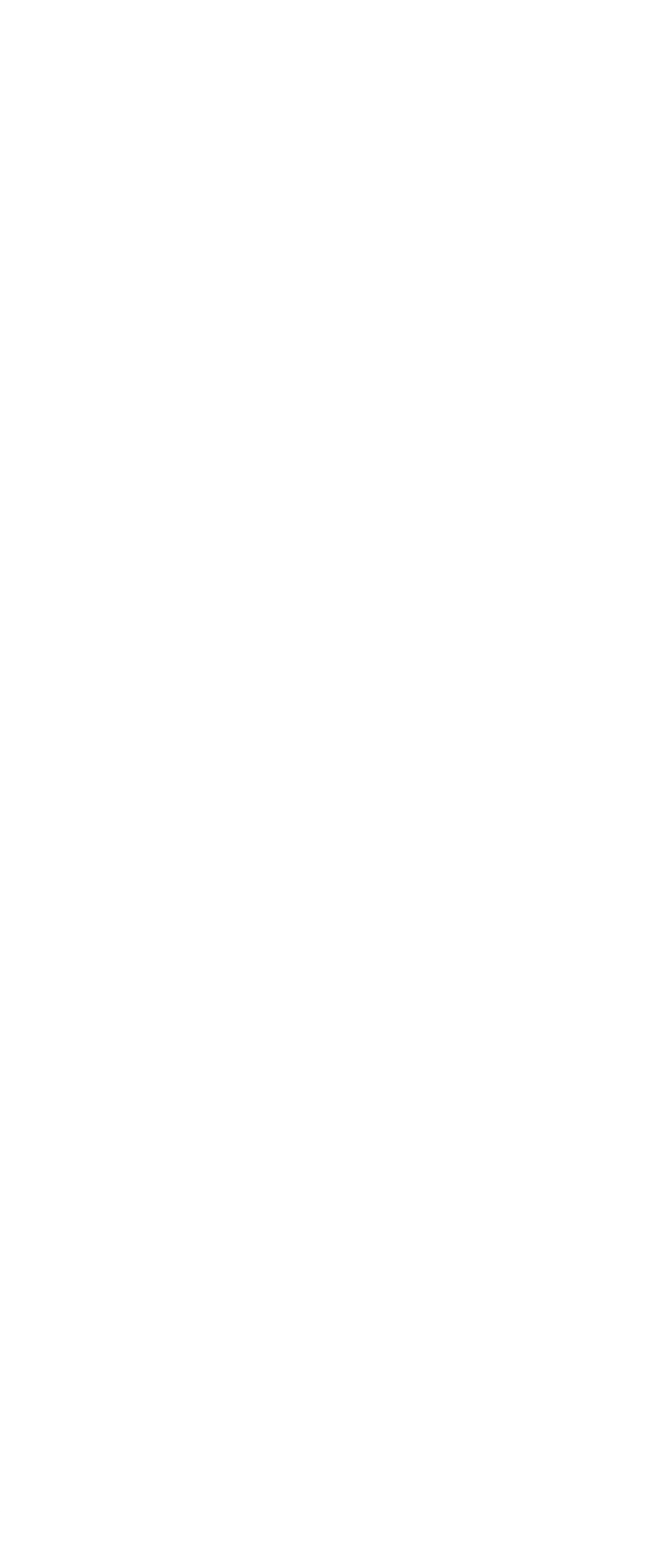

## $<  $>>$$

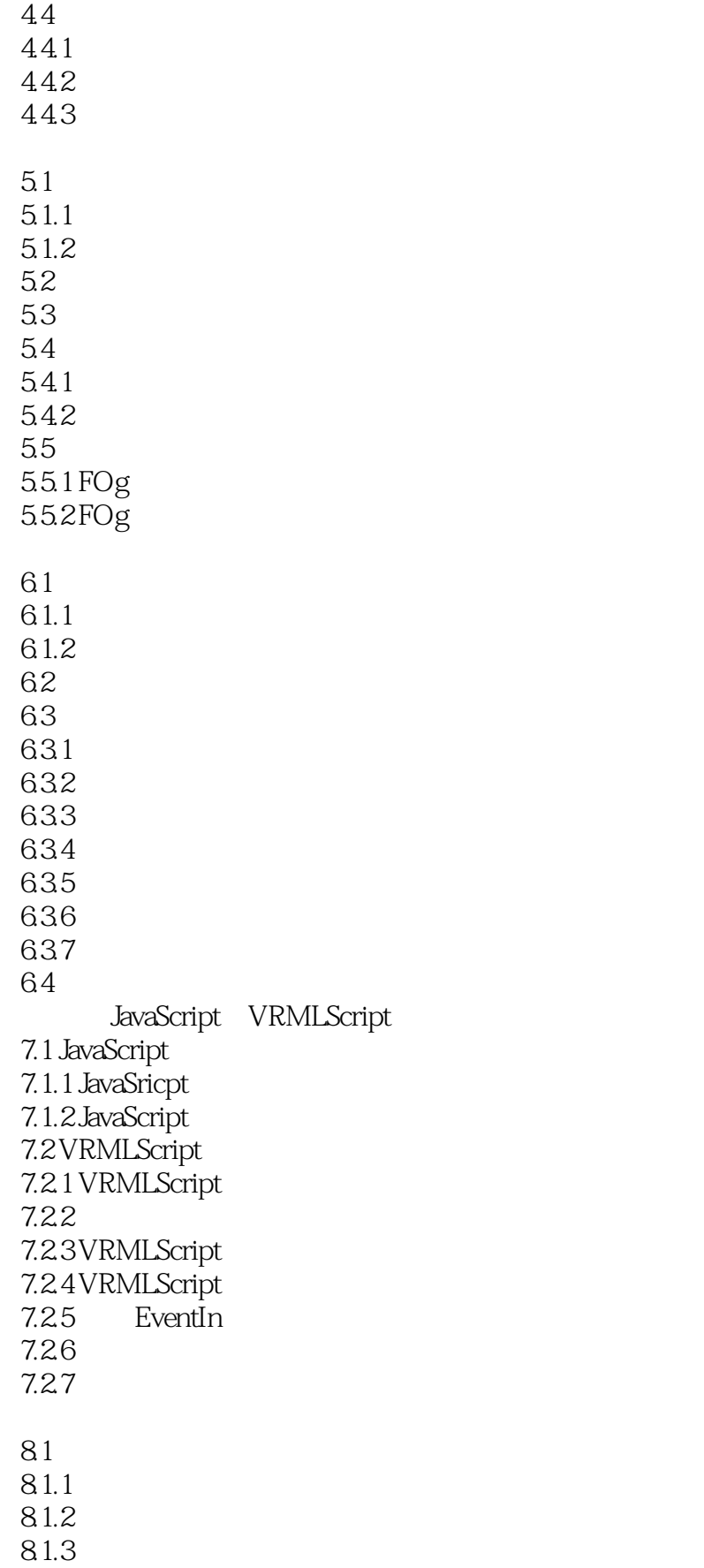

 $<  $>>$$ 

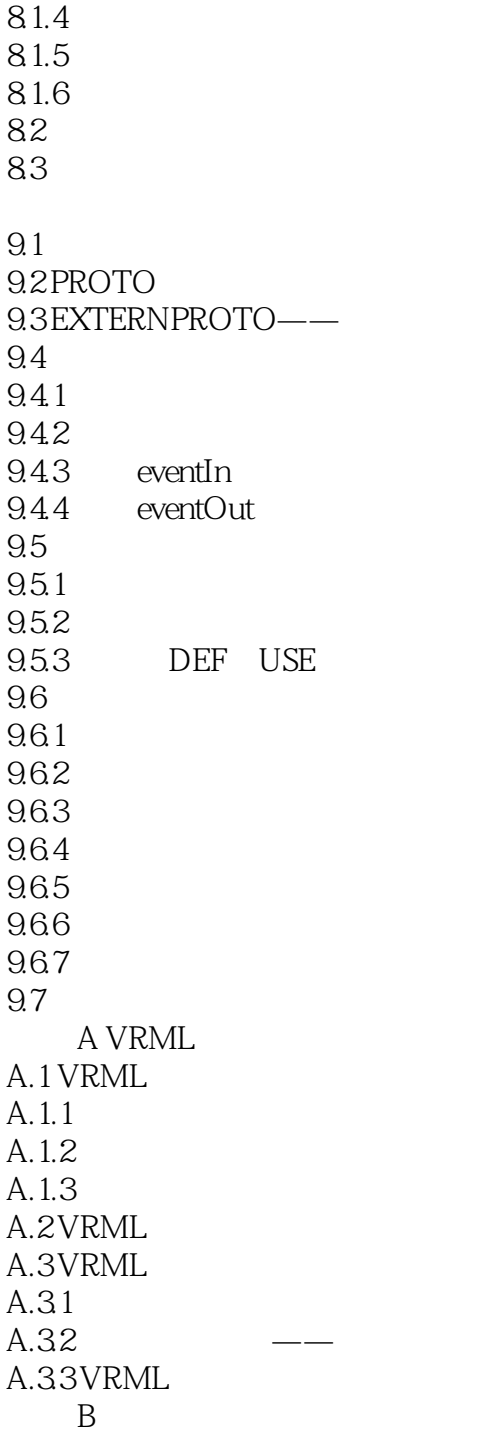

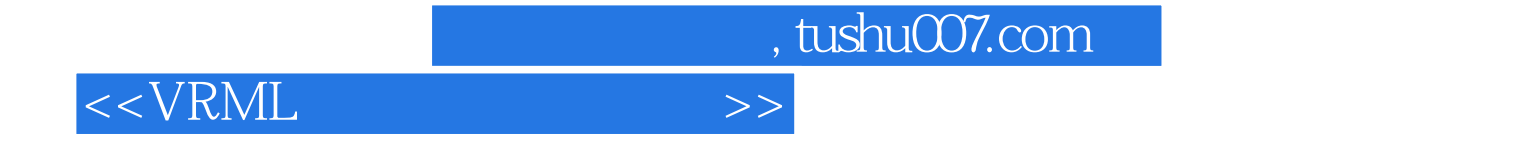

本站所提供下载的PDF图书仅提供预览和简介,请支持正版图书。

更多资源请访问:http://www.tushu007.com